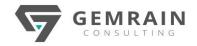

# APP DEVELOPMENT WITH SWIFT

## **APDS**

Duration: 5 days; Instructor-led | Virtual Instructor-led

#### WHAT YOU WILL LEARN

This course is an introduction to iOS application development. Students will build fundamental iOS app development skills with Swift. They'll master the core concepts and practices that Swift programmers use daily and build a basic fluency in Xcode's source and UI editors.

This course uses Apple's official materials and students will be able to go for official Apple certification once they have completed the course.

#### **PROGRAMS YOU WILL WRITE**

- Light, a simple full-screen flashlight app
- Apple Pie, a simple word-guessing game
- Quiz, a personality quiz app

#### **CERTIFICATION**

App Development with Swift Certified User <a href="https://certiport.pearsonvue.com/Certifications/Apple/App-Dev-With-Swift/Certify">https://certiport.pearsonvue.com/Certifications/Apple/App-Dev-With-Swift/Certify</a>

#### **COURSE OBJECTIVES**

- Learn how to use Xcode Developer Tools
- Learn how to write programs using the Swift language
- Learn how to write iOS applications using UIKit
- Learn how to publish apps to the App Store

### SYSTEM REQUIREMENTS

- A Mac computer running macOS 13.0 Ventura or higher
- Xcode 14.0 or higher
- Swift 5.0 or higher

#### **COURSE CONTENTS**

### Module 1: Getting Started with App Development Swift Lessons

- Introduction to Swift and Playgrounds
- Constants, Variables and Data Types
- Operators

Control Flow

#### **SDK Lessons**

- Xcode
- Building, Running and Debugging an App
- Documentation
- Interface Builder Basics

# Module 2: Introduction to UIKit Swift Lessons

- Strings
  - Functions
  - Structures
  - Classes and Inheritance
  - Collections
  - Loops

# Module 3: Introduction to UIKit SDK Lessons

- Introduction to UIKit
- Displaying Data
- Controls in Action
- Auto layout and Stack Views

### Module 4: Navigation and Workflows Swift Lessons

- Optionals
- Type Casting and Inspection
- Constant and Variable Scope
- Enumerations

# Module 5: Navigation and Workflows SDK Lessons

- Segues and Navigation Controllers
- Tab Bar Controllers
- View Controller Life Cycle
- Simple Workflows
- Publishing your app to the App Store